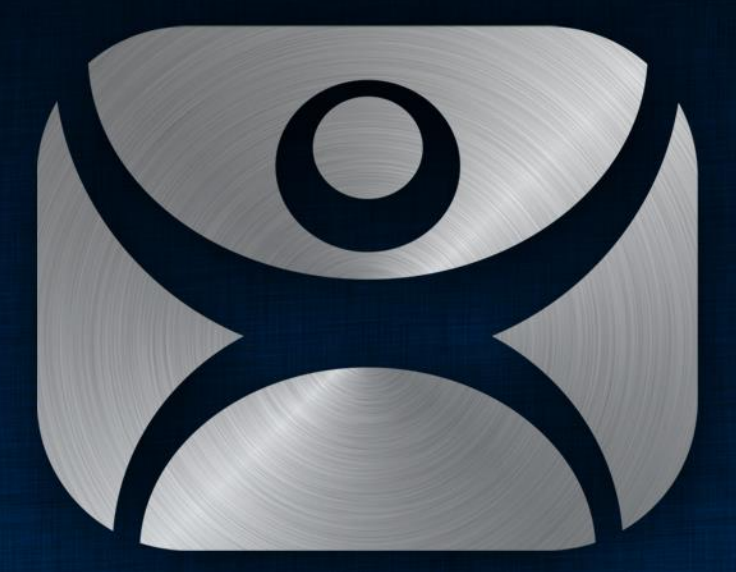

### ThinManager

# PXE Boot Thin Clients

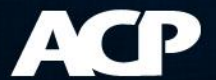

### What is PXE Boot?

- Preboot Execution Environment
- Intel standard
- Allows network boot independent of hard drives or installed operation systems

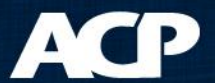

### **ThinManager Ready**

- No hard drive
- Thin client contains ACP BIOS Extension

### **ThinManager Compatible**

- No hard drive
- Thin client contains PXE BIOS Extension

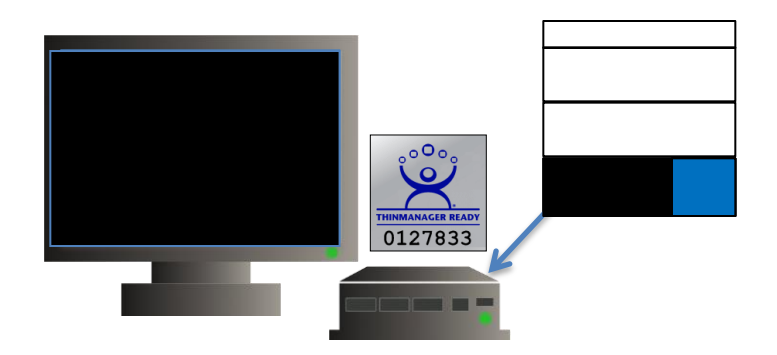

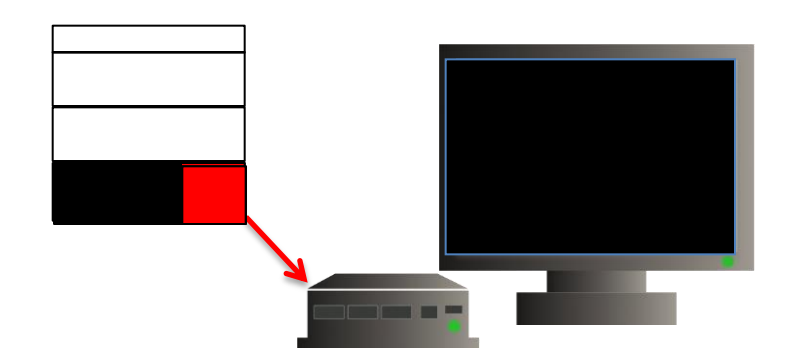

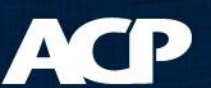

### **ThinManager Ready**

- No hard drive
- Thin client contains ACP BIOS Extension

### **ThinManager Compatible**

- No hard drive
- Thin client contains PXE BIOS Extension

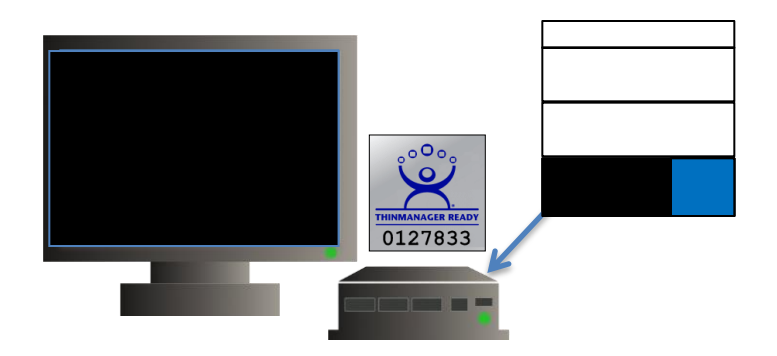

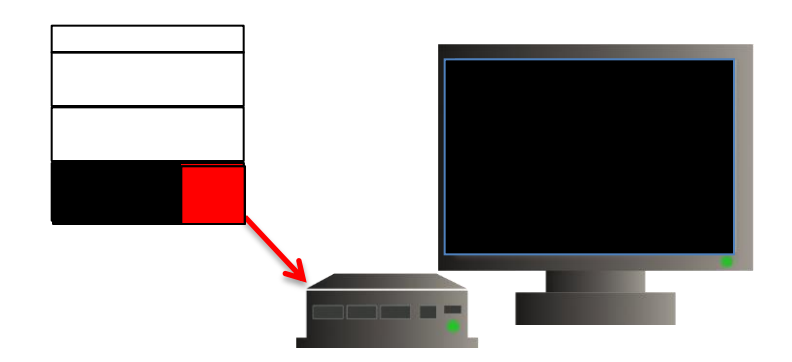

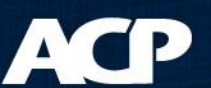

### **ThinManager Ready**

- No hard drive
- Thin client contains ACP BIOS Extension

### **ThinManager Compatible**

- No hard drive
- Thin client contains PXE BIOS Extension

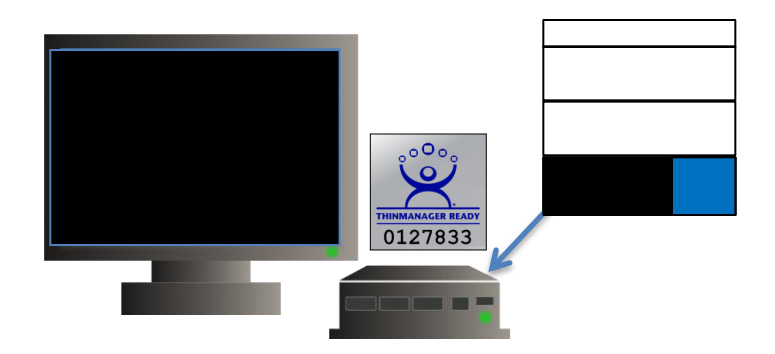

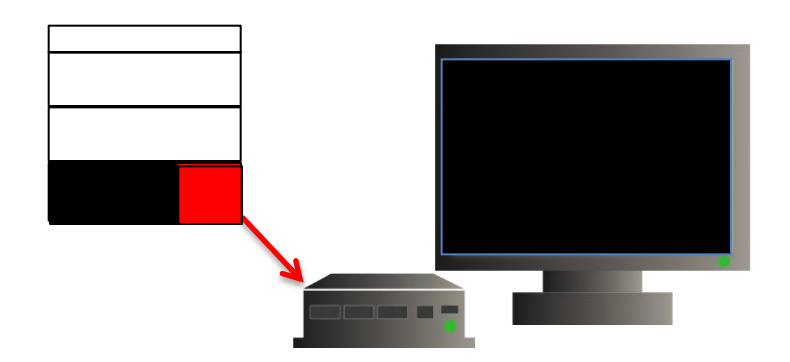

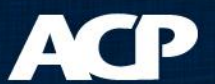

### **ThinManager Ready**

- No hard drive
- Thin client contains ACP BIOS Extension

### **ThinManager Compatible**

- No hard drive
- Thin client contains PXE BIOS Extension

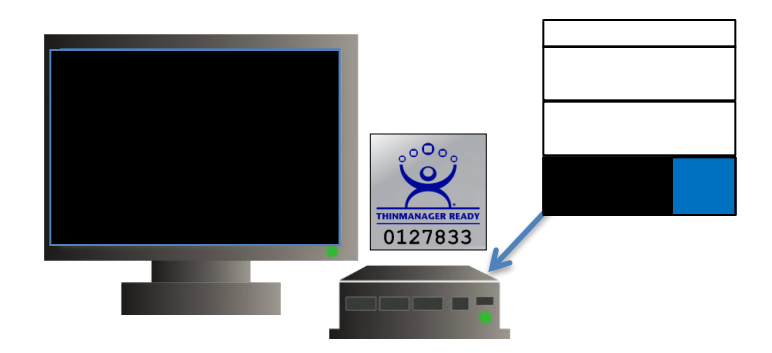

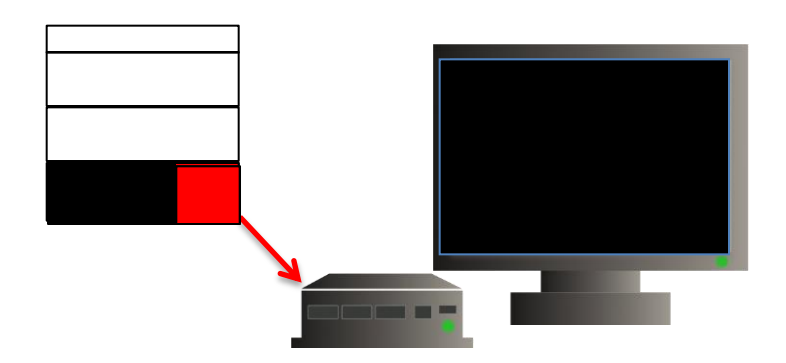

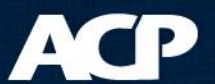

### **ThinManager Ready**

- No hard drive
- Thin client contains ACP BIOS Extension Allows for Static IPs

### **ThinManager Compatible**

- No hard drive
- Thin client contains PXE BIOS Extension

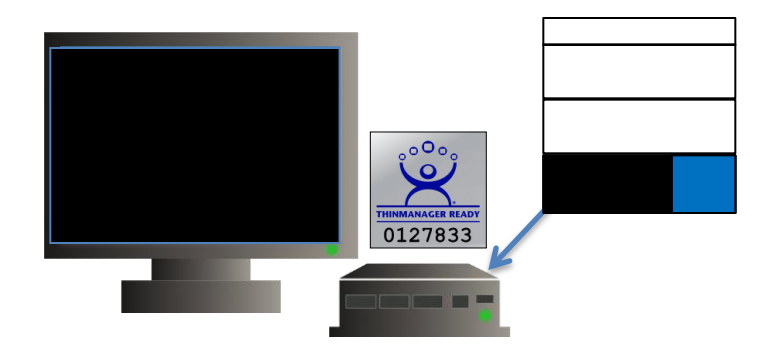

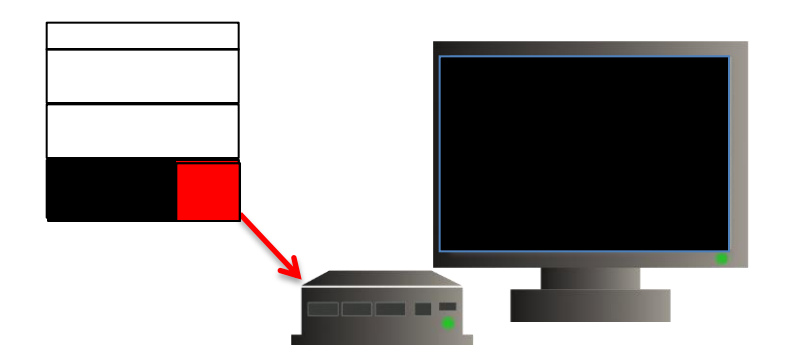

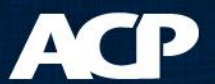

### **ThinManager Ready**

- No hard drive
- Thin client contains ACP BIOS Extension Allows for Static IPs **DHCP Only**

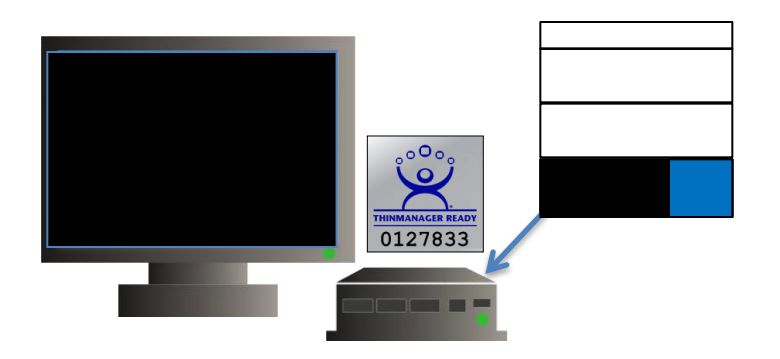

### **ThinManager Compatible**

- No hard drive
- Thin client contains PXE BIOS Extension

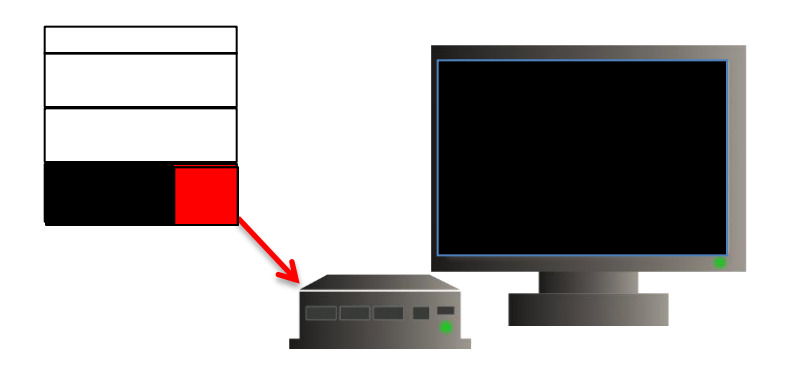

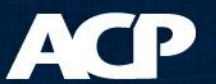

### **Boot Sequence**

- Firmware Downloaded
- Firmware Expanded
- Configuration Download

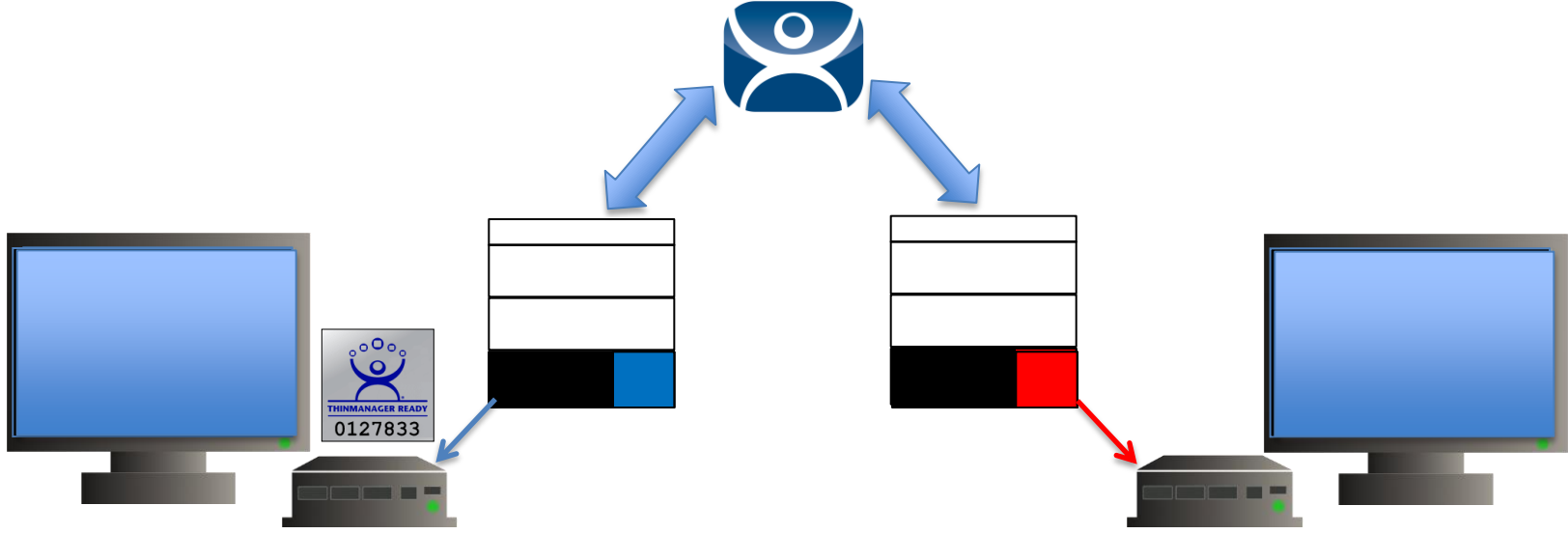

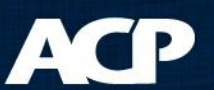

#### **Boot Sequence**

- Firmware Downloaded
- Firmware Expanded
- Configuration Download

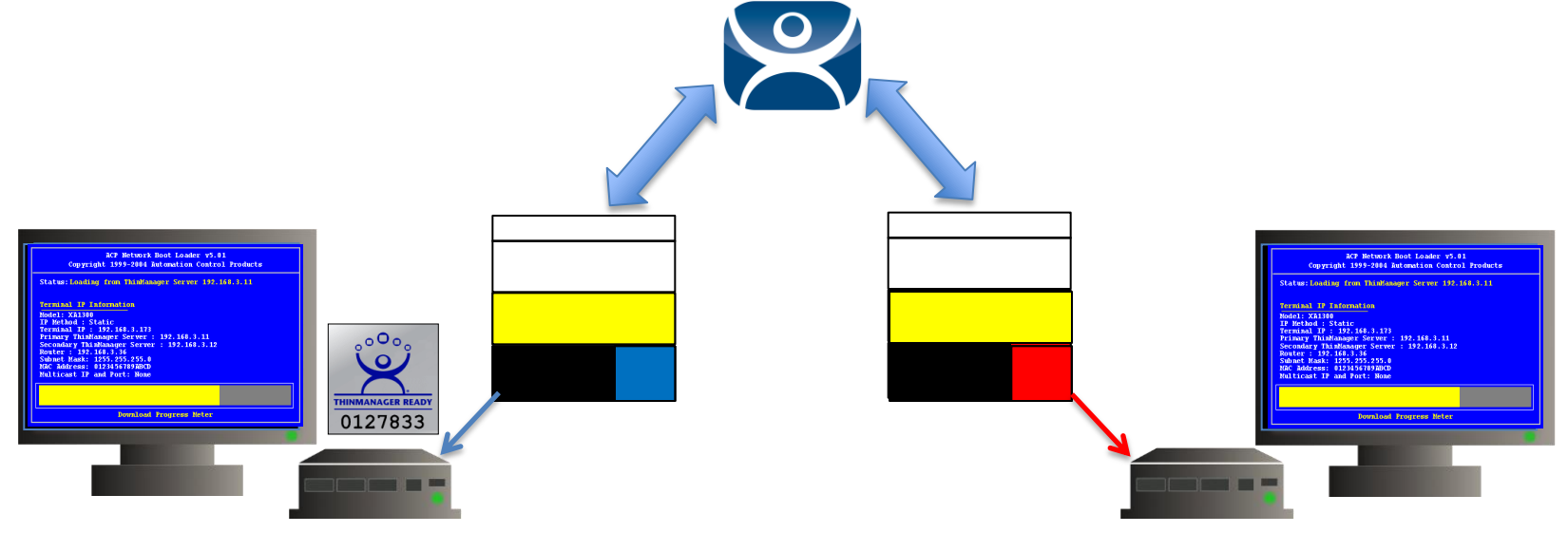

#### **Boot Sequence**

- Firmware Downloaded
- Firmware Expanded
- Configuration Download

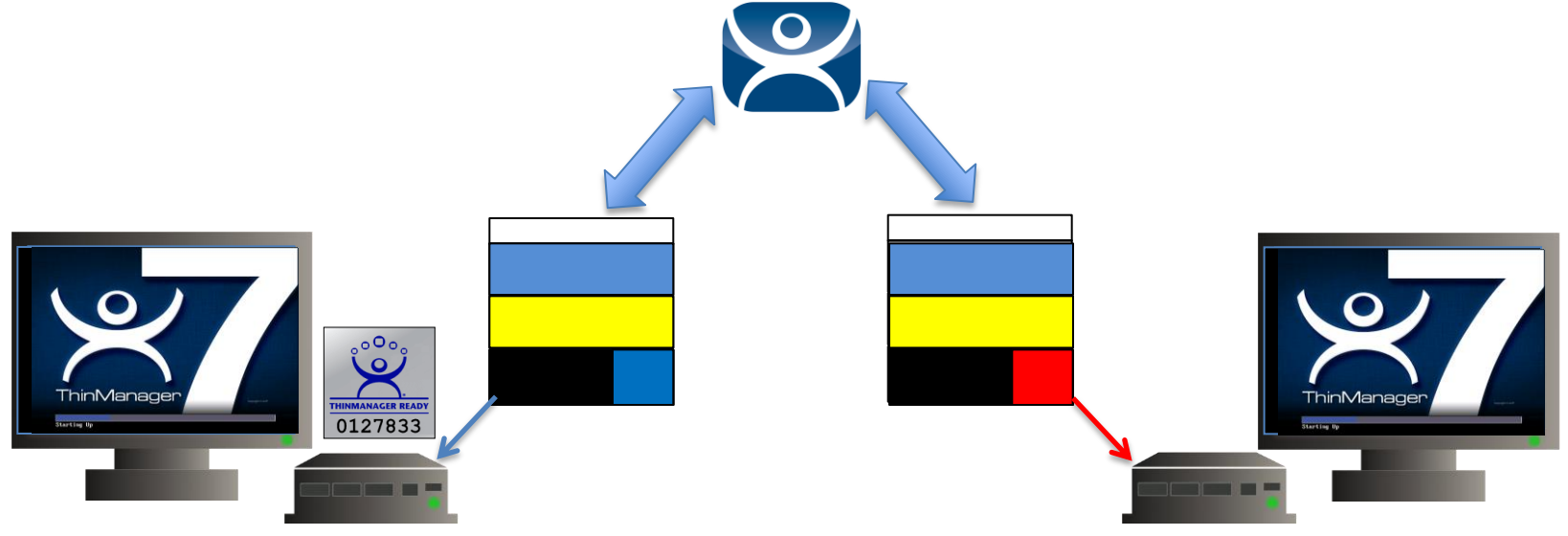

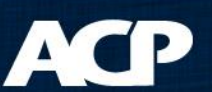

### **Boot Sequence**

- Firmware Downloaded
- Firmware Expanded
- Configuration Download

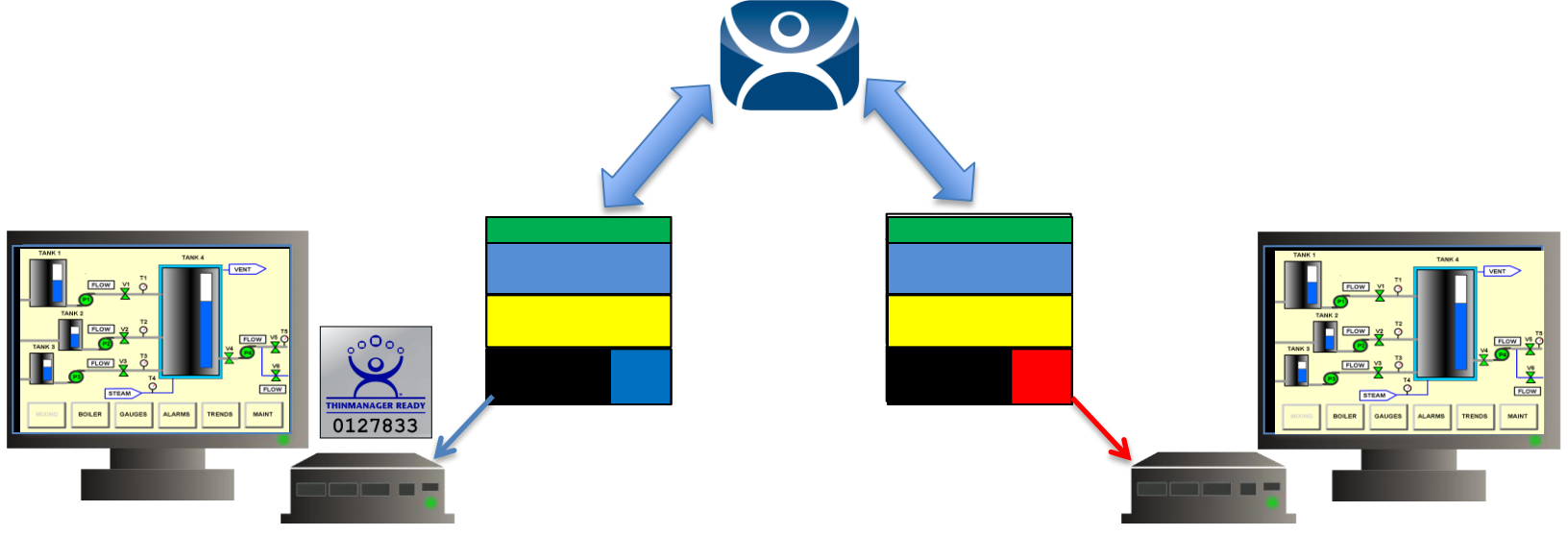

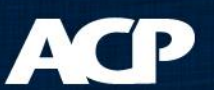

### PXE Requirements

- ThinManager Compatible Thin Clients
- XLi Licensing
- The PXE Server be turned on in ThinManager

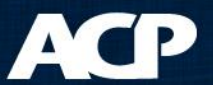

### PXE Boot Modes

#### **Enable PXE Server in ThinManager**

- Using standard DHCP server
- Using standard DHCP server with Boot Options
- Not using standard DHCP server

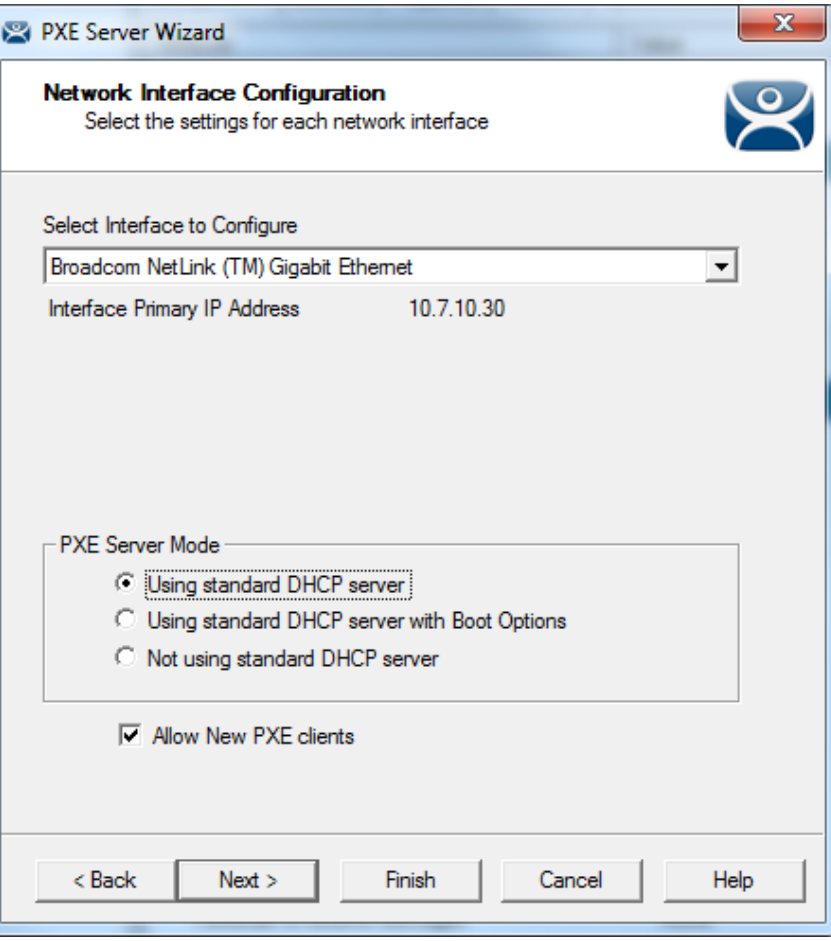

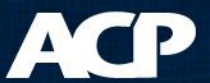

### PXE Server Modes

- Using standard DHCP server
	- Uses existing DHCP server
	- ThinManager handles the rest
- Standard DHCP server with Boot Options – Uses Option 066 and 067
- Not using standard DHCP server
	- Configures ThinManager to act as DHCP server for PXE boot clients

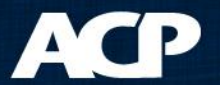

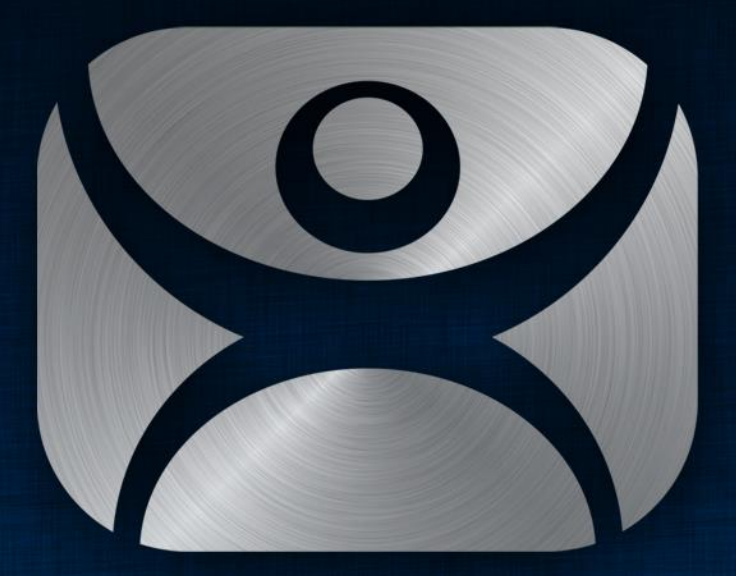

### ThinManager

Thank You

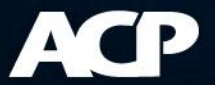